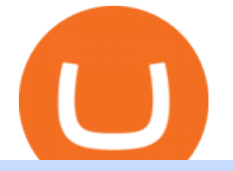

etoro crypto exchange trading platform for binance coinswitch kuber website convert btc to usd coinbase

https://www.newsbtc.com/wp-content/uploads/2020/12/crypto-altcoins-bearish-chart-pattern-Depositphotos\_7 8184236\_xl-2015-scaled.jpg|||This Bearish Chart Pattern Could Cut The Crypto Altcoin ...|||2560 x 2048 Platform Binanse - Create a Free Account - Start Trading Now

Blog with a large collection of Metatrader 4 indicators, Forex strategies metarader 4 and Expert Advisor MT4 for to improve the forex trading.

https://i.gadgets360cdn.com/large/Screenshot\_2021-12-22\_at\_70134\_PM\_1640317833804.png|||CoinSwitch Kuber Lists New Crypto Assets for Indian ...|||1317 x 799

https://invezz.com/wp-content/uploads/2019/03/33420.jpg|||RBS share price retreats in 2018 despite continued ...|||4626 x 3084

https://blog.coincodecap.com/wp-content/uploads/2020/03/coinbase-onboading-1.png|||Coinbase Wallet Review [Everything You need to know]|||2000 x 800

4 Best Cryptocurrency Arbitrage Bot Platforms For 2021 .

How to Connect Coinbase Wallet to Coinbase - Followchain

https://btcmanager.com/wp-content/uploads/2019/03/Easily-transfer-crypto-from-Coinbase.com-to-your-Coin base-Wallet.jpg|||Coinbase Users Can now Move Cryptocurrency from Online ...|||1300 x 776

Coinbase Wallet is your passport to the decentralized web. Harness the power of DeFi to earn yield, grow your NFT collection, and much more. Use DeFi liquidity pools to supply or borrow crypto. Swap assets on decentralized exchanges. Join a DAO and help shape a major web3 project.

CoinSwitch Kuber is a cryptocurrency exchange platform allowing its users to buy and sell cryptocurrencies. Bangalore, Karnataka, India 101-250 Series C Private www.coinswitch.co 2,849 Actively Hiring - View All Jobs Highlights Total Funding Amount \$300.6M Contacts 18 Employee Profiles 4 Investors 7 Find More Contacts for CoinSwitch Kuber

https://wallets.com/wp-content/uploads/media/reviews/brand/coinbase/coinbase-dashboard-1400x-cropped.jpg |||Coinbase Wallet: Detailed Review and Full Guide on How to ...|||1400 x 795

https://docs.binance.org/assets/trading-interface/trading-page.png|||Binance DEX Trading - Binance Chain Docs|||1999 x 1080

Powerful crypto trading platform for those who mean business. The Binance crypto trading experience, tailor-made for your Windows or MacOS device. Download for macOs Download for Windows Linux Integration with ease The Binance API is designed to provide an easy and efficient way to integrate your trading application into our platform.

https://pro2-bar-s3-cdn-cf3.myportfolio.com/42e152f04d779b4b20e084dfe5c2d22e/47a57b43-9667-44d9-b1f b-1efd9a7377ed\_rwc\_139x0x1616x1264x1616.png?h=a86cab58fa90504f0ad51a9e3606361f|||Nithya Suri - Posh Nosh, Hyderabad|||1616 x 1264

https://pro2-bar-s3-cdn-cf.myportfolio.com/42e152f04d779b4b20e084dfe5c2d22e/1b89a5f1-7b2c-4c17-9d25- 504cca7fc581\_rw\_1920.jpg?h=38a905bfd9728659cc70f96e751ac6f9|||Nithya Suri - CoinSwitch Kuber KYC|||1688 x 3650

Videos for Metatrader+indicators

eToro vs Crypto.com Exchange (2022) List of Differences .

https://www.haasonline.com/wp-content/uploads/2018/01/binance-trade-bots-cryptocurrency-exchange.png||| How To Trade Crypto On Binance Pdf : How to trade in ...|||2174 x 1358

Download forex indicators for free for MetaTrader 4 in MQL5 .

https://i.pinimg.com/originals/66/e6/97/66e697a236741760fb073d3482caf858.jpg||Creating a Coinbase BitCoin wallet (demo) #Bitcoin # ...|||1920 x 1080

https://design-india.com/ibda/wp-content/uploads/2016/01/Kryptographe-3.jpg||What Is The Best Cryptocurrency Portfolio App In India ...|||1200 x 800

https://coincheckup.com/blog/wp-content/uploads/hathor-1.jpg|||As Hathor Builds on Its 2021 Roadmap,

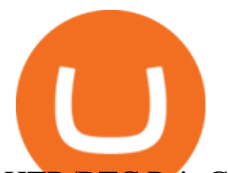

HTR/BTC Pair Goes ...|||1331 x 888

CoinSwitch Kuber Review 2022: Is It Trustworthy?

https://i1.wp.com/4xone.com/wp-content/uploads/2019/03/Candle-body-size.png?resize=1276%2C866& ssl=1|||Candle body size indicator 4xone|||1276 x 866

CoinSwitch Kuber General Information Description. Developer of a decentralized cryptocurrency exchange aggregator platform intended to serve investors. The company $&\#39$ ; platform simplifies cryptocurrency trading and permits users to trade over a number of cryptocurrencies, along with the ability to buy cryptocurrency with a credit card at competitive rates, enabling users to streamline their trades.

Arbitrage.Expert/Automated Crypto Arbitrage. Automated cryptocurrency trading bots are the software which executes automated buy and sell orders with the goal of making profit. Similarity, automated trading with the software bot especially made for the purpose of arbitrage are know as Automated Crypto Arbitrage trading. One example of such platform is Arbitrage.Expert website. This platform uses an advanced version of algorithmic arbitrage trading bot. Features include:

eToro - The Worlds Leading Social Investing Platform

https://lookaside.fbsbx.com/lookaside/crawler/media/?media\_id=3529915693742843|||CoinSwitch - Home | Facebook|||1080 x 1080

https://pro2-bar-s3-cdn-cf2.myportfolio.com/42e152f04d779b4b20e084dfe5c2d22e/d32efcff-24cf-4d75-a589 d78fe99140df\_rw\_1920.jpg?h=b248ae2fcc34d4a4861db65815d055eb|||Nithya Suri - CoinSwitch Kuber KYC|||1920 x 2725

https://i2.wp.com/cryptominersolutions.org/wp-content/uploads/2019/06/Binanse-png.-e1569249908436.png? fit=2480%2C1578&ssl=1|||Binance Auto trading software - Cryptominer Solutions|||2480 x 1578

https://www.quantower.com/media/1086/binance\_wspace.png|||Binance\_crypto exchange is on the board of Quantower ...|||1858 x 1078

How to Convert BTC to USD on Coinbase 2022 - YouTube

Like WazirX and Zebpay, CoinSwitch has built a cryptocurrency trading app in India - CoinSwitch Kuber to provide the same experience to Indian users for INR trades. Feel free to reach out to us at.

https://www.newsbtc.com/wp-content/uploads/2019/07/img-1-1200x780.jpg|||BNB Token Now Listed on BQT Exchange | NewsBTC|||1200 x 780

CoinSwitch Kuber is developed by the team CoinSwitch. Funded by Sequoia Capital, CoinSwitch was started in the year 2017 with an aim to ease up the crypto trading process for the users. CoinSwitch acts as one of the best crypto trading aggregators, partnered with the leading exchanges, wallet services, gaming partners, etc. Users from over 160 countries trade more than 300 cryptocurrencies.

Buy/Sell Bitcoin, Ether and Altcoins - Binance

https://trickunlimited.com/wp-content/uploads/2020/06/Coinbase-wallet-create-1068x1231.jpeg|||How To Create Coinbase Wallet - Store Bitcoin Securely|||1068 x 1231

How To Convert Bitcoin To USD In A Bank Account - Coinivore

https://image.jimcdn.com/app/cms/image/transf/none/path/s2e2ea4a9b3965dd1/image/i7ead28686b9b769b/ve rsion/1354802595/image.gif|||Tarzan Trading System - Forex Strategies - Forex Resources ...|||1274 x 778 Coinbase Pro Digital Asset Exchange

https://pro2-bar-s3-cdn-cf.myportfolio.com/42e152f04d779b4b20e084dfe5c2d22e/835948f2-9efb-4cda-97d3- 6412c3efadbf\_rw\_1200.jpg?h=6af048cf7568776c80f1e20b33e00e2a|||Nithya Suri - CoinSwitch Kuber KYC|||1200 x 1697

Coinbase vs. TokyoTechie vs. UberPay Comparison

Cosmos Coin Price & amp; Market Data Cosmos price today is \$41.33 with a 24-hour trading volume of \$1,268,853,898. ATOM price is down -4.1% in the last 24 hours. It has a circulating supply of 290 Million ATOM coins and a total supply of . If you are looking to buy or sell Cosmos, Osmosis is currently the most active exchange.

The CoinSwitch Kuber website includes a live chat feature that allows customers to get answers to their

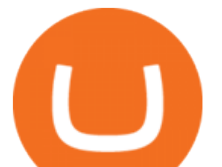

questions right away. Furthermore, its straightforward support ticket system quickly resolves customer concerns. Program for Referrals After successfully referring a new customer, users can earn 50 Rupees in Bitcoin.

https://forex-station.com/download/file.php?id=3345104&mode=view|||MT4 Tick Chart Indicators|||1916 x 933

https://www.nextbigbrand.in/wp-content/uploads/2021/04/InShot\_20210422\_152930771-1140x815.jpg|||RIL Becomes Largest Company On Fortune India 500 List ...|||1140 x 815

Your new Favorite App for Cryptocurrency Trading Buy, sell and trade cryptocurrency on the go with the new Binance.US app 2.0. Learn more View all Markets New to Cryptocurrencies Experienced Traders Institutional Traders Create an Account in Minutes Buy crypto, easily manage your wallet, and maintain your portfolio Recurring Buys

https://gblobscdn.gitbook.com/assets%2F-LOUdhG0EdploAZkuooL%2F-LqBRoFEvMPFKU0AdHza%2F-L qBTSlT85jhwls\_MiMs%2Fimage.png?alt=media&token=3a46919c-7436-48d2-b7e8-fe3b5f17147b|||Bin ance US - Trade Platform|||1445 x 932

Its an accessible and fast platform, with several tools, cryptocurrency trading pairs, and several other trading tools. On Bitsgaps arbitrage bot, you can trade over 1000 cryptocurrency pairs, including ETH/USD, LTC/USD, XRP /USD, EOS /EUR. The arbitrage bot is cloud-basednot on your computer.

Transfer your crypto between your eToro Wall et and eToros advanced crypto exchange, .

How to set up a crypto wallet Coinbase

Coinbase Wallet

Metatraderindicators.com is your global source for free and Premium Indicators and Trader's tools. Our trading information and education website provides you with free Metatrader Indicators, Ninja Trader Indicators and other tools to download.

Convert bitcoin to usd chase, convert bitcoin to usd in coinbase; Crazybulk d-bal results, crazybulk d-bal review; Cost of iv steroids, cost of steroids; Top casino games app, us usclient tree casino play; Legit online casino south africa, are casino security guards armed; Pianta parlor slot machine, play poker for real money online

https://1.bp.blogspot.com/-fAsV-7FhibM/XQlNI2n-FRI/AAAAAAAAEwQ/SGYvorN1iOAfER7iR4OgkkcE QI8FabmhACLcBGAs/s1600/Screenshot 2.png|||Best trading platform & amp; Best Cryptocurrency Wallet kimo ...|||1538 x 874

https://i.pinimg.com/originals/a4/01/ac/a401ac16a64e09018832bcde535e4520.jpg||Crypto Arbitrage Finder Fx Octa Arbitrage | Crypto ...|||1920 x 1200

https://cryplogger.com/wp-content/uploads/2021/12/india-1.png|||Indian crypto exchange CoinSwitch Kuber reports 14-fold ...|||1200 x 900

A Huge Collection of 5700+ Free Forex Indicators, Trading Systems & amp; EAs for MetaTrader 4/5. Over 2400 Reviews & amp; Ratings. Top Forex Quizzes & amp; Cheatsheets.

https://miro.medium.com/max/1400/1\* XosIbumAu1J8R63kjJ-hQ@2x.png|||Announcing Dogecoin (DOGE) Support on Coinbase Wallet | by ...|||1400 x 904

Exchange - eToro

https://pro2-bar-s3-cdn-cf.myportfolio.com/42e152f04d779b4b20e084dfe5c2d22e/b99fd556-4892-465f-9794 f55fca86670f\_rw\_1200.jpg?h=b4ce9b5a9846277e69786be3780d135e|||Nithya Suri - CoinSwitch Kuber KYC|||1200 x 2600

https://pro2-bar-s3-cdn-cf.myportfolio.com/42e152f04d779b4b20e084dfe5c2d22e/bf5c2059-cc85-44a6-88aac7743d09daf8\_rw\_1920.jpg?h=b733e74891a4fda587ffa4dc917d6abd|||Nithya Suri - CoinSwitch Kuber KYC|||1920 x 5301

VIX® Index Options - Trade Nearly 24hrs a Day - cboe.com

https://static.coindesk.com/wp-content/uploads/2018/07/stars-sun-stellar-e1533073277778.jpg|||Stellar Month:

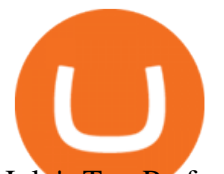

July's Top Performing Crypto Asset Saw 40% ...|||1500 x 844

How Crypto Arbitrage Works. To make different exchanges via this method, you must first pay attention to crypto values on various platforms. When you see that a value is higher on one platform than the other, its time to make your move. In quick succession, youll buy the lower price crypto, then sell it at the higher price on the other .

https://blockonomi-9fcd.kxcdn.com/wp-content/uploads/2019/08/1.jpg|||How to Use Coinbase Wallet: Complete Guide - Is it Safe?|||1080 x 2220

https://www.bitcoinprice.com/wp-content/uploads/2020/06/Binance-Futures-User-Interface.png|||Binance Futures Referral Code: BPCODE - 10% Off for 30 days|||1366 x 768

https://u.today/sites/default/files/inline-images/555BTC:USD chart by TradingView.png|||Btc To Usd Chart Tradingview / Btc Usd H4 For Binance ...|||2000 x 1032

Cosmos (ATOM) crypto launched in 2017. Based on the earliest available price data from CoinMarketCap, ATOM traded in a bearish market in 2019. Its price fell from \$7.38 on 16 March to \$3.30 by 25 April. The price gained momentum, reaching \$7.01 on 17 June before bottoming at \$1.94 by 5 September.

US-based crypto exchange. Trade Bitcoin (BTC), Ethereum (ETH), and more for USD, EUR, and GBP. Support for FIX API and REST API. Easily deposit funds via Coinbase, bank transfer, wire transfer, or cryptocurrency wallet.

CoinSwitch: Bitcoin Trading - Apps on Google Play

https://www.jobvision.in/wp-content/uploads/2021/12/CoinSwitch-Kuber-Off-Campus-Drive.jpg|||CoinSwitch Kuber Off Campus Drive 2022 | Software Engineer ...|||1200 x 772

https://www.cryptoispy.com/wp-content/uploads/2018/01/COINBASE.jpg||Coinbase Wallet Review | Is Coinbase Wallet A Scam ...|||1222 x 768

https://news4c.com/wp-content/uploads/2018/07/Binance.png|||Binances Funds Are Safe The Exchange Offers Zero-Fee ...|||2000 x 1000

Best MT4 & amp; MT5 Indicators, Top Forex Systems, Expert Advisors

Crypto arbitrage trading is a great option for investors looking to make high-frequency trades with very low-risk returns. Crypto arbitrage is a type of trading strategy where investors capitalize .

https://cdn.stockbrokers.com/uploads/e7vundv/Binance-trading-platform-web.png?t=1530077945928|||Binanc e Review - ForexBrokers.com|||1439 x 825

https://gblobscdn.gitbook.com/assets%2F-LOUdhG0EdploAZkuooL%2F-LqBGqx-2dnvQYsuhAnW%2F-Lq BHW\_2tjDWGpE\_7sp7%2Fimage.png?alt=media&token=8f48511a-3023-4c85-aa69-4e2a8360f172|||Bi nance USDT Futures - Trade Platform|||1918 x 934

CoinSwitch Kuber - Crunchbase Company Profile & amp; Funding

How to convert btc to usd in coinbase - Voskcoin

What Is Crypto Arbitrage and How To Benefit From It?

https://pro2-bar-s3-cdn-cf.myportfolio.com/42e152f04d779b4b20e084dfe5c2d22e/8ed19754-fd22-4bbd-8933 ec4e4b61128c\_rw\_1920.jpg?h=81ca22972a0629cf7d7adc3b19ca4411|||Nithya Suri - Salarpuria Sattva Logo Redesign|||1920 x 1867

https://dailyhodl.com/wp-content/uploads/2019/07/CoinGecko-1.png|||CoinGecko Q2 Report Released, Analyzing Top 5 Coins ...|||1932 x 1084

https://i.pinimg.com/originals/e7/c8/08/e7c8086924990faa915a1cb486e148ba.jpg|||Cryptocurrency Trading In India Quora | Cahunit.com|||1080 x 1080

https://coinswitch.co/public/images/coinswitch.png|||Cryptocurrency Trading Platform : Instant Cryptocurrency ...|||2396 x 1124

https://garethtuckercrm.com/wp-content/uploads/2020/12/Trading-Platform-of-Binance-Exchange-2048x1347 .png|||How To Trade Ethereum on Binance? garethtuckercrm.com|||2048 x 1347

Binance.US Buy & amp; Sell Crypto

https://static.coindesk.com/wp-content/uploads/2018/07/Crypto-Wallet\_\_Product-Screenshots-e15312921414

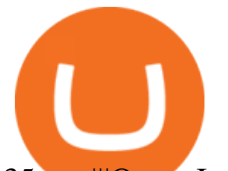

35.png|||Opera Is Testing a Mobile Browser With a Built-In Crypto ...|||1500 x 844

Sign up and get \$10 in Bitcoin for free on Coinbase: https://www.coinbase.com/join/kameni\_5wRegister On Binance here:https://www.binance.com/en/register?ref=.

How to Create Coinbase Bitcoin Wallet? - Bizznerd

How To Convert BTC to USD On Coinbase 2021 (LOW FEES) - YouTube

Get Started on Coinbase Here (\$10 Bitcoin Bonus):https://www.coinbase.com/join/broeks\_vHow to Convert BTC to USD on Coinbase 2022In this video I'll show you .

Creating a Coinbase account is as easy as 1,2,3 ! Go to Coinbase.com to create your wallet. Click on the Sign Up button and a screen will be presented where you will need to enter your first/last name, email address, and password. Accept the User Agreement and Privacy Policy and click the Create Account button.

https://cdn.stockbrokers.com/uploads/dsrk842/IG-MT4-desktop-Windows.png?t=1492714304694|||IG Review - ForexBrokers.com|||1919 x 1154

https://pro2-bar-s3-cdn-cf1.myportfolio.com/42e152f04d779b4b20e084dfe5c2d22e/29a3c57e-2954-4ef3-862f -57554ecf2355\_carw\_16x9x1920.png?h=0b8cde49ec44b34b1c80a8561b60e3ad|||Nithya Suri|||1920 x 1080

https://pro2-bar-s3-cdn-cf6.myportfolio.com/42e152f04d779b4b20e084dfe5c2d22e/a1ffacde-1379-4cc2-be48- 1b310c2780a3\_rw\_1920.jpg?h=d4c8e23b4cef540c35dc4b61f74cefe4|||Nithya Suri - CoinSwitch Kuber KYC|||1920 x 2716

https://d33v4339jhl8k0.cloudfront.net/docs/assets/5d8cbeb82c7d3a7e9ae1a969/images/5d97c6882c7d3a7e9ae 21bf8/file-ZswsovlzNF.png|||Step 3: Using Coinbase Wallet to Join the Pool ...|||1125 x 2436

https://c.mql5.com/18/19/AIS1AI\_1\_4.jpg|||Free download of the 'AIS3 Trading Robot Template' expert ...|||1280 x 1024

http://onetrick.in/wp-content/uploads/2020/07/IMG-20200722-WA0011.jpg||Signup & amp; Get Rs.50 + Rs.50 Per Referral, Instant Redeem in ...|||1080 x 1112

https://pro2-bar-s3-cdn-cf1.myportfolio.com/42e152f04d779b4b20e084dfe5c2d22e/2839475e-67bd-4bb8-9f1 4-2e79c52a255c\_carw\_16x9x1920.png?h=0a538633d6116a120957178b540b0c9d|||Nithya Suri|||1920 x 1080 https://dvh1deh6tagwk.cloudfront.net/finder-au/wp-uploads/2019/07/bitcoin-organic-price-movement-snip.jpg |||How Much Bitcoin Can Be Converted To Usd In A Day? : # ...|||2418 x 774

Create a Coinbase account Coinbase Help

https://mycryptoafrica.com/wp-content/uploads/2020/01/binance-margin.png||Binance Futures Platform Launches Isolated Margin Mode ...|||1600 x 900

Exchange Comparison eToro vs Crypto.com Exchange The below eToro vs Crypto.com Exchange table shows how eToro and Crypto.com Exchange differ with respect to trading fees, withdrawal fees, deposit methods, supported cryptos, trading types, user scores and more. The information is updated on a monthly basis.

https://images.saasworthy.com/coinbasewallet\_12247\_screenshot\_1609231012\_xnhtg.png|||Coinbase Wallet Pricing, Reviews and Features (July 2021 ...|||1760 x 1772

https://pennystockspy.com/wp-content/uploads/2019/02/coinbase-noncustodial-wallet-adds-btc-support-and-pl ans-to-add-more-assets-bitcoin-news-1.jpg|||Coinbase Noncustodial Wallet Adds BTC Support and Plans to ...|||4200 x 2250

https://executium.com/m/alt/images/2116400813\_bitcoin-crypto.jpg|||Best Ways of Making Money From Crypto Arbitrage ...|||1200 x 800

https://images.cointelegraph.com/images/1434\_aHR0cHM6Ly9zMy5jb2ludGVsZWdyYXBoLmNvbS9zdG9y YWdlL3VwbG9hZHMvdmlldy8yZGI5ZDNiZDQwZDg2ZDlhMTZkZjM0ZDlhMzAwMjAxMC5wbmc=.jpg |||What Is The Current Price Of Bitcoin In Naira / BITCOIN ...|||1434 x 956

The first - and in most cases the only - step is to download all your transactions from Coinbase Wallet and import it into Koinly. There are a couple of ways you can do this: Look for a history export option in Coinbase Wallet that will create a CSV file containing all your transaction data, simply import it into Koinly and you can create your .

## etoro crypto exchange trading platform for binance coinswitc

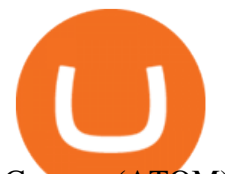

Cosmos (ATOM) price today, chart, market cap & amp; news CoinGecko

https://wallets.com/wp-content/uploads/media/reviews/brand/coinbase/btc-wallet-address-1400x-cropped.jpg||| Coinbase Wallet: Detailed Review and Full Guide on How to ...|||1400 x 795

The Best Option For Options - Join BlackBoxStocks Now & amp; Save

https://pennystockspy.com/wp-content/uploads/2019/02/coinbase-noncustodial-wallet-adds-btc-support-and-pl ans-to-add-more-assets-bitcoin-news-2.jpg|||Coinbase Wallet Get Private Key | Adinasinc|||4200 x 2250

Check the box and click Create account (computer) or tap SIGN UP (mobile) if you agree. Coinbase will send you a verification email to your registered email address. 2. Verify your email. Select Verify Email Address in the email you received from Coinbase.com. This email will be from [email protected].

Cryptocurrency on eToro - eToro

Trade in Crypto Currency Using Coinswitch kuber! #paidpromotion. 22 seconds ago . Altcoin News CryptoPress 10 of the best Metaverse crypto coins that may explode in 2022.

CoinSwitch Kuber Review 2022: Is It Safe and Trustworthy .

Select Bitcoin from drop-down menu and we will see this: Then we select Coinbase Wallet, insert the Amount of BTC we want to deposit and confirm by clicking on Deposit. Convert Bitcoin to Euro (or USD) with Coinbase Pro. Now lets see how to convert our cryptocurrencies into euros (or USD). I will not go into details about all the features of Coinbase Pro because this is not the reason for the guide.

http://www.tradeways.org/images/MT5/MT5.png|||Metatrader 5 trading platform|||1024 x 768

Cosmos (ATOM) price prediction: A new all-time high coming?

Jan 1, 2022 0 This indicator allows trader to calculate the proper lot size based on percentage risk and stop loss. The stop loss can be. CCI (mimic)- Indicator for MetaTrader 5 Steve Rogers - Dec 31, 2021 0 This indicator is one of the series of  $\&$ quot; experiments  $\&$ quot; even though it is named CCI, it is not actually.

http://www.terraseeds.com/blog/wp-content/uploads/2015/04/WinMt4In01.gif|||How to install indicators to Metatrader 4 (MT4) in Windows ...|||1280 x 985

https://pro2-bar-s3-cdn-cf4.myportfolio.com/42e152f04d779b4b20e084dfe5c2d22e/f329391e-dcbf-49c6-a990 -52f01a32f398\_rw\_1920.jpg?h=006e47290e4529fd8525e2bb27792694|||Nithya Suri - CoinSwitch Kuber KYC|||1700 x 3663

https://thumbs.dreamstime.com/z/bitcoin-btc-cryptocurrency-coins-next-to-mobile-phone-background-chart-gr aph-virtual-concept-vs-usd-stock-exchange-176398130.jpg|||Bitcoin To Usd Exchange : How to start trading Bitcoin ...|||1600 x 1157

CoinSwitch Kuber - Cryptocurrency Exchange in India

861. Add to Wishlist. ????Coingapp offers to find the best arbitrage opportunities between Crypto Currency exchanges. Features: - Find Arbitrage Opportunities. - Monitor enabled and disabled Crypto Currencies. - Filter your favourite Exchanges. - Filter Markets (BTC, ETH, USDT, USD, EUR). - Show / Hide Disabled Transactions.

https://pro2-bar-s3-cdn-cf1.myportfolio.com/42e152f04d779b4b20e084dfe5c2d22e/c620bcc2-242c-49ef-be5d -02569085871c\_rw\_1920.jpg?h=09cd8837bec7a476e73c556b95b974ab|||Nithya Suri - CoinSwitch Kuber KYC|||1500 x 3263

https://cdn.shopify.com/s/files/1/2252/5177/products/doge\_dogecoin\_crypto\_hoodie\_merch\_merchandise\_bla ck\_1024x1024.jpg?v=1562324569|||Dogecoin Hoodie Crypto Wardrobe|||1024 x 1024

https://static.coindesk.com/wp-content/uploads/2019/01/etc-symbol.jpg|||Coinbase Suspends Ethereum Classic After Blockchain ...|||1500 x 1000

https://3mgj4y44nc15fnv8d303d8zb-wpengine.netdna-ssl.com/wp-content/uploads/2018/08/Bitcoin-Weekly-Chart-Aug-13.png|||Bitcoin Technical Chart - Bitcoin (BTCUSD) Technical ...|||1366 x 768

https://miro.medium.com/max/1400/1\*yDvAphr7f-cUbCIfw93NOA.png|||Announcing Litecoin (LTC) Support on Coinbase Wallet | by ...|||1400 x 904

Videos for Trading+platform+for+binance

https://blockonomi-9fcd.kxcdn.com/wp-content/uploads/2019/07/binance-margin.jpg|||It's Here! Binance Rolls

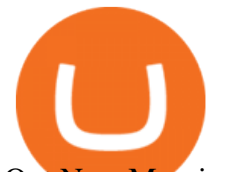

Out New Margin Trading Platform ...|||1400 x 933

https://d33v4339jhl8k0.cloudfront.net/docs/assets/59907929042863033a1bf144/images/5bf72d012c7d3a3194 4e43fe/file-yi84sNJ1YO.png|||How To Turn Bitcoin Into Real Cash - Free Bitcoin Hack ...|||1280 x 800 https://www.coinspeaker.com/wp-content/uploads/2019/07/Binance-2.0.png|||Binance Launches Margin

Trading Service for Evolving ...|||1600 x 900

The Best Forex Robots Of 2021 - Three Robots Making Real Pips

eToroX Exchange. Cut through the crowded digital marketplace and work with a leading, regulated financial company. We provide a new kind of crypto experience, with an advanced exchange for the buying  $\&$ amp; selling of an ever-growing list of cryptoassets. Driven by a powerful engine where your transactions are conducted in the blink of an eye, where high volume brings tight spreads and security need never be a concern, we welcome you to the future of digital exchanges.

https://wallet.coinbase.com/assets/images/hero/wallet-image.png|||How To Send Money Coinbase Best Wallet For Business To ...|||1048 x 1152

https://binance-futures-signals.com/wp-content/uploads/2020/10/binance-futures.png|||Trade on Binance futures using signals - Binance Futures ...|||1911 x 935

Crypto Arbitrage Trading: How to Make Low-Risk Gains

How to set up a non-custodial wallet: Download a wallet app. Popular options include Coinbase Wallet and MetaMask. Create your account. Unlike a hosted wallet, you dont need to share any personal info to create a non-custodial wallet. Not even an email address. Be sure to write down your private key. Its presented as a random 12-word phrase.

https://bitcoinexchangeguide.com/wp-content/uploads/2020/02/CB-Wallet.jpg|||Coinbase Wallet Adds Support For Usernames And Ethereum ...|||1299 x 900

eToroX Professional Crypto Exchange Professional crypto services for corporate and institutional-grade crypto traders, with the security and transparency of a regulated crypto powerhouse API Services FIX API protocol, the traditional finance standard for professional API trading Credit Line

https://forex.eu.com/wp-content/uploads/2018/05/binance-plateforme-echange-1.jpg||How to trade cryptocurrencies on Binance exchange platform|||1398 x 933

https://www.cryptimi.com/wp-content/uploads/2019/07/blur-1853262\_1280-1-1170x878.jpg|||Binance Margin Trading Officially Launches | Cryptimi|||1170 x 878

https://forex-station.com/download/file.php?id=3364703&mode=view|||MT4 Indicator requests and ideas - Page 926|||1920 x 1080

https://cryptomonday.de/uploads/2018/07/dutch.jpg|||Trotz Warnung - Europas größter ETF-Händler steigt in ...|||1920 x 1280

https://cdn-5b3eb1f2f911c81eb41eba94.closte.com/wp-content/uploads/2020/09/Binance-Review-Classic-153 6x798.png|||Binance Review: Top Cryptocurrency Exchange Platform ...|||1536 x 798

Can You Convert Bitcoin To Usd In Coinbase? Coinbase allows you to convert Bitcoin into USD. When you are in the sell section of the wallet, you can choose the wallet you wish to sell from and the bank account you wish to deposit the money into. Please enter the amount of USD you would like to receive when selling your Bitcoin.

MetaTrader Indicators MT4 MT5 - Keenbase Trading

https://pro2-bar-s3-cdn-cf1.myportfolio.com/42e152f04d779b4b20e084dfe5c2d22e/992c97ae-57c7-4276-9fa5 -1f7b9c52f2c2\_rw\_1200.jpg?h=3a4890232bdffa996ff6c8a781b23adc|||Nithya Suri - CoinSwitch Kuber KYC|||1200 x 1697

https://miro.medium.com/max/3200/1\*ttQD6dN7wPyo\_qjcT1aYgw.jpeg|||From Ribbit Capital, Paradigm, CoinSwitch, and others ...|||1600 x 1048

Home Binance Fx Trading Your best crypto investment and .

https://pro2-bar-s3-cdn-cf4.myportfolio.com/42e152f04d779b4b20e084dfe5c2d22e/fff94cd2-bdf7-4558-bff0-

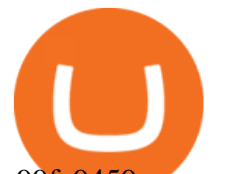

e99fa9459aae\_rw\_1920.jpg?h=a56ba669ad3b51d09c3b9cebaabf2cbb|||Nithya Suri - CoinSwitch Kuber KYC|||1700 x 3663

Cryptocurrency arbitrage is a strategy in which investors buy a cryptocurrency on one exchange and then quickly sell it on another exchange for a higher price. Cryptocurrencies like Bitcoin trade on hundreds of different exchanges, and sometimes, the price of a coin or token may differ on one exchange versus another.

https://cointelegraph.com/magazine/wp-content/uploads/2021/10/Digest\_09-10\_2.png|||CoinSwitch Kuber becomes crypto unicorn, Bitcoin returns ...|||1450 x 966

https://miro.medium.com/max/1400/0\*AHeID-9GGu1J1D-Y|||Backup your encrypted private keys on Google Drive and ...|||1400 x 903

https://blokt.com/wp-content/uploads/2019/05/bittrex.png|||Binance vs Bittrex: Crypto Exchange Comparison, Which Is Best?|||1920 x 901

Download - Binance

Etoro offers a wide range of cryptocurrencies to investors from beginners to experts in a powerful yet easy-to-use platform. The Etoro exchange allows traders to purchase cryptocurrencies without deposit fees with a variety of payment methods, including credit cards and PayPal. Etoro cryptocurrency exchange and wallet

Cosmos Price Live Cosmos (ATOM) Price, Historical Chart & amp; Cosmos Market Cap. CoinCodex is a cryptocurrency data website tracking 14419 cryptocurrencies trading on .

https://programorama.com/wp-content/uploads/2018/11/Binance-screenshot.png|||19 Top Trading Affiliate Programs CFD, Options, Stocks ...|||1278 x 815

https://etimg.etb2bimg.com/photo/79125307.cms|||CoinSwitch Kubers maiden ad campaign promotes ...|||1200 x 900

Cboe Global Cloud - Cboe Cloud Data - Cboe U.S. Cloud Data

https://coincodex.com/en/resources/images/admin/guides/leverage-binance-coi/binance.png:resizeboxcropjpg? 1580x888|||How To Trade Binance Coin With Leverage on Binance Futures ...|||1580 x 888

Convert cryptocurrency FAQ Coinbase Help

https://miro.medium.com/max/4800/0\*vlEKtqfRIFzBQ1yI.jpg||Crypto Tracker & Bitcoin Price - Coin Stats - Coin Stats ...|||2560 x 1545

Metatrader 4 Indicators

This platform works with ten (10) renowned exchanges and offers a highly secured trading platform. This crypto arbitrage platform trades on Binance, Bitmax, Kraken, and a host of others, and it provides a free-to-use platform full of market indicators and trading instruments. Bitsgap

https://i1.wp.com/youmeandbtc.com/wp-content/uploads/2017/07/E184.jpg?fit=1829%2C1023&ssl=1|||B IP 91 Locked In, Coinbase Refuses Split, Gub'ments ...|||1829 x 1023

Binance Options Best Trading Platform

https://www.multitrader.io/wp-content/uploads/2018/10/Zrzut-ekranu-2018-10-28-o-16.46.15.png|||Trade on all exchanges with single interface | MultiTrader ...|||2516 x 1190

Go to CoinSwitch Kubers official website or launch Google Play Store. On the website, enter a valid mobile number to get the download link. On the Play Store, search for the app and click install. Wait till the app is installed. Open it and register a mobile number. Enter the OTP received on the number. Set a 4-digit PIN that is easy to remember.

https://natsegal.com/wp-content/uploads/2021/08/12402092\_940237772729210\_6066123333275112588\_o.jp g|||Indian Exchange CoinSwitch Kuber Adds Support for Five New ...|||1536 x 1536

https://cwstatic.nyc3.cdn.digitaloceanspaces.com/images/2019/06/Binance-Advanced-Trading-View-1.png|||Bi nance Reviews, Trading Fees & Cryptos (2021 ...|||1915 x 937

http://cryptostellar.com/wp-content/uploads/2020/10/BIN2-1.png|||How to earn Bitcoin on Binance without trading - CryptoStellar|||2240 x 1260

The Best Option For Options - Join BlackBoxStocks Now & amp; Save

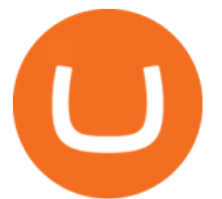

Founded in 2017 by Ashish Singhal, Govind Soni, and Vimal Sagar as a global aggregator of crypto exchanges, CoinSwitch Kuber is India  $\&\#39$ ; largest and most valued crypto unicorn with more than 13. CoinSwitch Kuber Lists New Crypto Assets for Indian Investors

https://i.redd.it/6apwu5vklr311.jpg|||Binance integrated Trading View charts plus a new look ...|||4160 x 3120

https://hashfeed.com/wp-content/uploads/sites/2/2020/01/Binance-Futures-Perpetual-Futures-vs-Quarterly-Fut ures.png|||Binance Futures: Perpetual Futures vs Quarterly Futures ...|||1920 x 911

https://i0.wp.com/4xone.com/wp-content/uploads/2018/03/Ultra-Filter.png?resize=1276%2C874&ssl=1||| Ultra-Filter Metatrader Mt4 Indicator 4xone|||1276 x 874

Cost: Coinbase charges a 1% fee to convert bitcoin to USD in addition to standard network fees. Bitcoin (BTC) network fees can be high during bull markets. Limit: Coinbase Pro users can withdraw up to \$25,000 daily.

https://tipsme.in/wp-content/uploads/2021/07/tips-and-me-4-1046x1536.jpg||Tips & amp; Me - Page 3 of 4 -All tips and tricks here||1046 x 1536

https://coincentral.com/wp-content/uploads/2017/10/CE8BFC6C-3DBA-421E-AEE6-FED23D5B4C24.jpg|||C oinbase vs Poloniex | Which is Best For You? | CoinCentral|||1280 x 837

eToro - The Worlds Leading Social Trading and Investing .

There are a lot of options available, which can make the selection process difficult. However, if you do complete research on the wallets, you can easily find a good Coinbase Wallet and download it. Create an Account: Once you have downloaded the wallet, the next step is to create an account on that platform. Creating an account is very simple, and all you have to do is provide your personal information.

Cosmos price today, ATOM to USD live, marketcap and chart .

Download MetaTrader Indicators Forex Trading Website Free .

https://global-uploads.webflow.com/5eb8d9dad9cce2105870ab49/5f93b883b68ed77d33af5efb\_5f093ace3219 546587a9f13a Binance Futures 1.jpg|||Binance Futures Review & amp; Guide (2021)|||1918 x 834

Cosmos (ATOM) Price Prediction CoinCodex

Users can conveniently import any popular wallet, including MetaMask, Ledger, MyEtherWallet and Coinbase Wallet. Among features that make the wallet user-friendly are full iOS 15 compatibility, EIP-1559 support, custom token support and an integrated fiat-on ramp that enables users to easily buy crypto with fiat. Learn about how to create a Coinbase Wallet

83.7 %. Explore an ever-expanding variety of cryptocurrencies, and buy and sell the underlying asset on eToros Cryptocurrency Trading Platform. Build your crypto-based portfolio and enjoy benefits not offered by most exchanges, such as near-immediate execution of market orders. Explore Cryptocurrencies.

https://cdn.stockbrokers.com/uploads/e7vuoib/Binance-desktop-platform-MACos-.png?t=1530078062174|||Bi nance Review - ForexBrokers.com|||1433 x 837

Filing Your Coinbase Wallet Tax Reports Koinly

https://www.thedataorganisation.com/wp-content/uploads/2016/03/man-people-office-writing.jpg|||CoinSwitc h Kuber Lists New Crypto Assets for Indian Investors|||1920 x 1223

The World' SBest Stocks - Get Instant Access

https://safetrading.today/uploads/wallet\_images/11/78\_4.png?t=1584193769|||Coinbase Wallet: Bitcoin Wallet - Review & amp; Audit Safetrading|||1395 x 912

https://www.smccomex.com/blog/wp-content/uploads/2018/07/Future-Trading-Myth-Dubai-UAE.jpg|||Future Trading & amp; the Myth It Is a Platform to Speculate ||4896 x 3264

Crypto trading for beginners or professionals eToro Crypto

https://i0.wp.com/4xone.com/wp-content/uploads/2018/03/RSI-TC\_NEW.png?resize=1276%2C874&ssl  $=1$ |||RSI-TC\_NEW forex mt4 indicator free download 4xone|||1276 x 874

https://miro.medium.com/max/4704/1\*STEsF4QEiZ4WS1NxUrn8\_w.png|||Coinbase Wallet Or Metamask -Adistingl|||2352 x 1872

## etoro crypto exchange trading platform for binance coinswitc

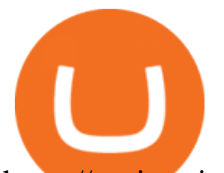

https://static.coindesk.com/wp-content/uploads/2020/06/US-Marshal.jpg|||US Marshals Service Seeks Firm to Custody and Sell Crypto ...|||1500 x 846

https://i.pinimg.com/originals/92/71/d3/9271d340fd16a60de46b28647ef96c2f.png|||How To Set Up Coinbase Wallet - YCRTP|||1458 x 786

https://insidebitcoins.com/wp-content/uploads/2020/02/Coinbase-Wallet-2048x1322.png|||Coinbase Wallet Now Allows Users to Send Coins to Usernames|||2048 x 1322

https://miro.medium.com/max/60/0\*q8gSzCp4BMfSEyYe?q=20|||Announcing Dogecoin (DOGE) Support on Coinbase Wallet|||1600 x 900

The Best Crypto Trading Bots for Arbitrage - BeInCrypto

Get Started with Forex Trading - Global Prime - rbnrch.com

https://miro.medium.com/max/3400/1\*sBP5ICeZfKZRgVyC5PXt-Q.png|||How to Use Coinbase Wallet with Faast and Swap ...|||1700 x 1144

https://commodity.com/wp-content/uploads/2020/10/electricity-trading-featured.png|||Electricity Trading Guide: How And Where To Get Started ...|||1700 x 850

CoinSwitch Kuber Company Profile: Valuation & amp; Investors .

https://www.quantower.com/media/1438/binance-futures-main.png|||Binance Futures in Quantower platform, Dynamic POC ...|||1919 x 1039

MT4 Indicators FREE MetaTrader 4 Indicators Download .

Cryptocurrency arbitrage uses the same principle of arbitrage from traditional markets. Usually, this practice can be made using two different crypto exchanges that have different prices . To make the crypto arbitrage profitable, you need to buy crypto assets at a lower price and then sell them at a higher price on other exchanges.

https://invezz.com/wp-content/uploads/2021/02/126055908-l-scaled.jpg|||Cosmos (ATOM) newly launched IBC will scale cross-chain ...|||2560 x 1707

Cosmos Price ATOM Price, News, USD converter . - Crypto.com

Where to Buy Binance Coin? Beginners Guide .

Enter your Coinbase email and password to log in to your account. If you dont have a Coinbase account, tap on Get started instead. Then, follow the on-screen instructions to create a Coinbase account. 3. Open Coinbase Wallet After youve signed in to Coinbase, you need to open the Coinbase Wallet app.

Trade in Crypto Currency Using Coinswitch kuber! # .

https://thebitcoinnews.com/wp-content/uploads/2019/03/coinbase-wallet-2.jpg||New Linking Feature Connects Your Coinbase.com Account to ...|||1400 x 933

Based on our ATOM price predictions, the maximum value might be around \$13.52, a minimum price of \$10.90 by the end of 2021. The average Cosmos (ATOM) price for December 2021 might be \$11.99. Cosmos price forecasts at the end of 2021 might be around \$12.64. Long Forecast.

https://static.nicehash.com/marketing%2F3-Wallet BTC - Google Chrome.png|||How to cash out on PayPal using Coinbase? | NiceHash|||1967 x 934

https://cryptomoonpress.com/wp-content/uploads/2019/12/Central-Bank-Of-Bahamas-To-Introduce-Digital-C urrency.jpg|||CBOB Introducing Digital Currency Known as Sand Dollar|||1920 x 1080

Coingapp - Crypto Arbitrage Opportunities - Apps on Google Play

Build a Crypto Portfolio - The Safest Place to Buy Crypto

Coinswitch Kuber is an Indian crypto exchange that was launched in 2017. It was created as a group project by Ashish Singhal, Vimal Sagar Tiwari, and Govind Soni. It didnt immediately start off as a crypto exchange when it started in 2017 because of the ban on cryptocurrencies imposed by the Reserve Bank of India at that time.

https://internetofcoins.org/user/pages/03.blog/hybrid-asset-pillar-one-waves/waves hybrid asset.jpg|||How we created our hybrid asset: the WAVES.XHY token ...|||1600 x 896

Get the latest Cosmos price, ATOM market cap, trading pairs, charts and data today from the worlds number one cryptocurrency price-tracking website Cryptos : 16,846 Exchanges : 453 Market Cap :

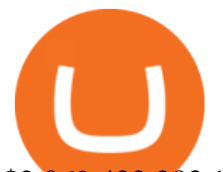

\$2,069,422,283,186 24h Vol: \$64,156,135,588 Dominance: BTC: 39.4% ETH: 19.1% ETH Gas: 91 Gwei http://www.binance-register.co/Uploads/202001/5e0cbb9896f18.jpg|||Best crypto trading platform 2020-Binance|||1746 x 859

https://insidebitcoins.com/wp-content/uploads/2018/02/1.png|||Binance Exchange Review InsideBitcoins.com|||1600 x 860

https://pro2-bar-s3-cdn-cf3.myportfolio.com/42e152f04d779b4b20e084dfe5c2d22e/e6a989cc-acf9-4683-8df7 -897c92ea3ba8\_rw\_1920.jpg?h=0915bb5f07ce30585458d1222b0910f6|||Nithya Suri - Feed Good|||1920 x 1920

Videos for Create+coinbase+wallet

Coinbase only allows you to sell directly into your Coinbase fiat wallet. However, there is no limit on the amount you can sell to your wallet.After selling to your Coinbase fiat wallet, you can opt to either withdraw funds to your US bank account or repurchase cryptocurrency on the platform.

Binance cryptocurrency exchange - We operate the worlds biggest bitcoin exchange and altcoin crypto exchange in the world by volume

https://3commas.io/blog/wp-content/uploads/2020/07/binance-trading-guide.png|||How To Trade Crypto On Binance App / 1 : Trade binance's ...|||1898 x 937

CoinSwitch Kuber Review [2022] - Legit And Genuine Platform .

https://cdn-5b3eb1f2f911c81eb41eba94.closte.com/wp-content/uploads/2020/09/Binance-Review-Advance.pn g|||Binance Review: Top Cryptocurrency Exchange Platform ...|||2874 x 1498

https://static.coindesk.com/wp-content/uploads/2018/03/xrp-coin-e1521515163820.jpg|||Ripple's XRP Might Be the Next Big Crypto Futures Market ...|||1500 x 1000

https://www.fixno.in/wp-content/uploads/2021/08/Screenshot\_2021-08-05-12-41-32-963\_com.coinswitch.kub er\_.jpg|||Bitcoin Price | Earn free Bitcoin - Fixno|||1080 x 1920

https://pro2-bar-s3-cdn-cf5.myportfolio.com/42e152f04d779b4b20e084dfe5c2d22e/60ca2084-f939-4e55-84f4 -43b60635801d\_car\_202x158.png?h=b913a2548a8fc401e4ebcbf833c2c448|||Nithya Suri|||3997 x 3126 Videos for Etoro+crypto+exchange

https://btcmanager.com/wp-content/uploads/2021/02/Cosmos-ATOM-Set-for-Stargate-Inter-Blockchain-Com munication-IBC-Upgrade.jpg|||Cosmos (ATOM) Set for Stargate Inter Blockchain ...|||1300 x 776

Binance Fx Trading, the best online broker for online stock, Forex, Cryptocurrencies trading, long-term investing, and retirement planning. If youre passionate about investing, youre in the right place. From experienced associates to industry-leading education and technology, we provide the knowledge you need to become an even smarter investor. Binance Fx Trading is an International Investment company. it was launched in October 2015.

https://miro.medium.com/max/1104/1\*IoY4hreTorulgA7mhmm\_Ew.jpeg|||How to create a Coinbase Wallet to send & amp; receive ...|| $|1104 \times 2017$ 

What Is Crypto Arbitrage? TheFutureParty

https://cdn.publish0x.com/prod/fs/images/75c9c30d131a5c32bea76a9da5101abfa88ae3a69f7a3f4f291756b34 80ce528.jpeg|||How To Create Multiple Bitcoin Wallet In Coinbase ...|||1920 x 1078

Crypto Exchange - eToroX Digital Asset Platform

https://miro.medium.com/max/2884/0<sup>\*</sup>-53XNlqjcHQ-WxPw.|||Coinbase Launches Redesigned iOS and Android Apps | by ...|||1442 x 1421

Award Winning Trading Platform - Interactive Brokers®

MetaTrader indicators are speculation tools that can help you identify market trends, price breakouts, cycles, zones, etc. and provide evidence for future price movements predictions. Premium All Access Pass Indicators Premium KT Trend Trading Suite Premium ACB Breakout Arrows Premium KT Renko Patterns Premium KT Asian Breakout Indicator Premium

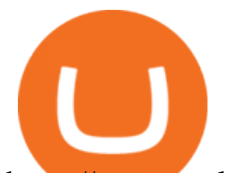

https://cryptotvplus.com/wp-content/uploads/2020/04/IMG\_20200413\_153738.jpg|||Binance Launches Option Trading on its Mobile App ...|||1600 x 900

According to our current Cosmos price prediction, the value of Cosmos will drop by -17.89% and reach \$ 32.68 by January 22, 2022. According to our technical indicators, the current sentiment is Bullish while the Fear & amp; Greed Index is showing Extreme Fear.

Crypto Trading is offered via eToro USA LLC. Securities trading is offered via eToro USA Securities, Inc.( $\&$ quot;The BD $\&$ quot;), a broker dealer registered with the Securities and Exchange Commission (SEC). Most Secure, Trusted Platform - Buy Bitcoin & amp; Crypto Instantly

https://bizznerd.com/wp-content/uploads/2019/04/coinbase-dashboard-2019.jpg|||How to Create Coinbase Bitcoin Wallet? - Bizznerd|||1600 x 1079

https://miro.medium.com/max/1280/1\*wVtKHjggxprF0FVGKqedgQ.png|||How to Create an NFT Using Coinbase Wallet and Rarible ...|||1280 x 1045

https://coincrunch.in/wp-content/uploads/2020/12/cc-probit-easyfi-1536x864.png|||Users can now Buy/Sell UNI (Uniswap) with INR on ... $|||1536 \times 864$ 

https://unchainedpodcast.com/wp-content/uploads/2019/12/UNF\_102.jpg|||What Quadriga Really Was: 3 Theories About Gerald Cotten ...|||1920 x 1080

https://cdn.publish0x.com/prod/fs/images/97be4d4fcad660370fa8a9d51a17dc552929e63aba840fcd1246b44bf 5c86efd.jpeg|||How To Create BTC Wallet In Coinbase | How To Find Your ...|||1920 x 1078

https://coincrunch.in/wp-content/uploads/2021/09/stx-listing.jpg|||Listing News: Users can now Buy/Sell XLM with INR on ...|||1920 x 1080

https://www.daytrading.com/wp-content/uploads/2021/03/Coinbase-crypto-wallet.png|||Crypto Wallet Guide | Best Cryptocurrency Wallets 2021|||1048 x 1152

Etoro cryptocurrency exchange review (2022) How good is it?

Best forex indicator - Download for free

Binance Options is an Optimal Wealth Management Company employing the best trading strategies to guarantee Return on Investment. Binance Options has qualified financiers/traders that manage and provide financial consulting services to their investors.

Convert bitcoin to usd chase, convert bitcoin to usd in coinbase

Best Way to Buy Binance Coin eToro Tutorial. Step 1: Open an Account. The first thing to do is to go to eToros website and create an account. Dont worry, it is not difficult quite the . Step 2: Upload ID. Step 3: Deposit Funds. Step 4: Buy Binance Coin.

How do I convert cryptocurrency? 1. Sign in to your Coinbase account. 2. At the top, click Buy/Sell > Convert. 3. There will be a panel with the option to convert one cryptocurrency to another. 4. Enter the fiat amount of cryptocurrency you would like to convert in your local currency. For example, .

Uniswap, an Ethereum-based platform, was built in 2018 as a decentralized crypto exchange (DEX). A DEX differs from a centralized crypto exchange in that its a person-to-person exchange without middlemen and transaction fees (other than blockchain fees). Dogecoin. Dogecoin is best described as an open source, peer-to-peer cryptoasset.

The library of technical indicators for MetaTrader 4 developed in MQL4. Regardless of the market (forex, securities or commodity market), indicators help to represent quotes in an accessible form for easy perception. This section contains thousands of applications that analyze financial markets using different algorithms.

https://www.multitrader.io/wp-content/uploads/2019/03/Zrzut-ekranu-2019-03-02-o-16.37.42.png|||Dynamic backtester | MultiTrader - Smart Cryptocurrency ...|||3718 x 1568

http://bestunder.net/wp-content/uploads/2020/06/binance-futures-invite-friends-1536x775.png|||Binance Futures Referral Code : 10crypto, Discount on Trading|||1536 x 775

Crypto Arbitrage: How It Works & amp; Trading Strategies SoFi

https://cdn-images-1.medium.com/max/1600/1\*1J3DXInPkJlGsznWgfJnxA.png|||Coinbase Send Delay What Is Gdax Vs Jaxx Vs Shapeshift ...|||1600 x 1000

https://executium.com/m/alt/images/679302660\_binance-trading-system.jpg|||Binance Trading System

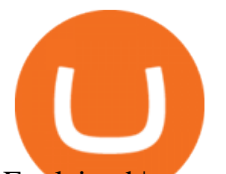

Explained | executium|||1920 x 951 Cosmos Price Prediction for 2022, 2023, 2024, 2025 Coinbase Pro - Convert Bitcoin at very low fees Sologuideonline Cosmos (ATOM) Price, Chart, Value & amp; Market Cap CoinCodex How To Convert Currencies In Coinbase? lietaer.com

The Cosmos Network is a decentralized network of independent blockchains. The Cosmos price page is part of Crypto.com Price Index that features price history, price ticker, market cap and live charts for the top cryptocurrencies.

https://i.pinimg.com/originals/2c/52/ef/2c52ef953fbf24aec0c712c4215512e1.jpg||What App To Trade Cryptocurrency In India - Crypto Currencies|||1920 x 1080

https://miro.medium.com/max/2880/1\*vjjtz82RsteaBHbCXo\_ELg.gif|||Announcing Bitcoin (BTC) Support on Coinbase Wallet | by ...|||1440 x 816

https://d33v4339jhl8k0.cloudfront.net/docs/assets/5d8cbeb82c7d3a7e9ae1a969/images/5d97c4f72c7d3a7e9ae 21bee/file-6BoRXqtTd4.png|||Step 3: Using Coinbase Wallet to Join the Pool ...|||1125 x 2436

https://pro2-bar-s3-cdn-cf2.myportfolio.com/42e152f04d779b4b20e084dfe5c2d22e/df8aad79-06a2-46a7-b72b -b51c4e181086 rw 1920.jpg?h=63ae4d83e7d55697ec772cd96907d0d9|||Nithya Suri - CoinSwitch Kuber KYC|||1700 x 3663

https://thexrpdaily.com/wp-content/uploads/2019/03/Coinbase-Wallet-XRP.png||Coinbase Wallet Now Supporting XRP - The XRP Daily|||1600 x 1033

https://executium.com/m/alt/images/1686050527\_process-arb.jpg||Understanding the Arbitrage Process | executium Trading System|||1200 x 800

How To Make Money With Crypto Arbitrage - Coin Decimal

*(end of excerpt)*